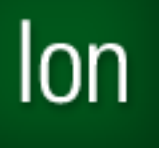

# Release Notes

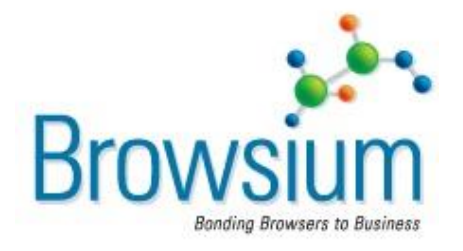

## **Browsium Ion 2.0 Update 3**

Build Number: 2.0.4544.22515 Updated: 09 June 2012

### **About this Release**

This document lists known issues and incompatibilities as of the release date. Please review the list to determine if an issue is documented. If the issue is not referenced, please visi[t support.browsium.com](http://support.browsium.com/) for troubleshooting tips, configuration documentation, and links to submit support tickets.

#### **What's New in Browsium Ion 2.0 Update 3?**

- Support for network based license files
	- o UNC paths are now supported for license file names/locations.
- PAC file support enhancements
	- o Improved Security Zone identification behavior with PAC files.
	- o New design for PAC files set via Group Policy
- Added Security Zone information to context (right-click) menu
	- o Content rendered by Ion displays the applied Security Zone (Internet, Local Intranet, Restricted Sites, Trusted Sites) in the Ion context menu.
- Improved Error Reporting
	- $\circ$  Increased debugging information gathered during installations to assist with support and troubleshooting.

#### **What's New in Browsium Ion 2.0?**

- New features
	- $\circ$  Ion adds many additional features to our first-generation product, including redesigned administration tools that provide more power, granular control, and compatibility management to enterprise IT. Our proven, patented technology enables you to specify which browser engine, version-specific add-ons, and custom security settings run inside a browser tab. Ion focuses on enabling IE6- and IE7-dependent web applications in IE8 and IE9. In doing so, Ion helps prepare you for upgrades to Windows 7.
- Unmatched manageability, compatibility, and control… with a twist
	- $\circ$  In a major departure from our first-generation solution, Ion uses only the browser engines built into IE8 and IE9 – it does not include the IE6 engine, yet provides excellent compatibility with IE6-dependent web applications.
- Key innovations deliver IE6 compatibility without requiring the IE6 engine
	- $\circ$  These innovations include the Adaptive IE Quirks Profile, which intelligently chooses between IE Quirks Mode and IE7 Standards rendering, and a powerful new String Replacement feature that overrides HTML, JavaScript, and CSS in real time without changing server-side code. These features, when combined with Profile settings and management features such as disabling Data Execution Prevention and Java version redirection, eliminate the need for the IE6 engine entirely.

For more detailed information about Browsium Ion's new features, as well as information about migrating from our first generation solution, please read the ['What's New in Browsium Ion'](http://www.browsium.com/wp-content/uploads/Whats-New-in-Browsium-Ion.pdf) whitepaper.

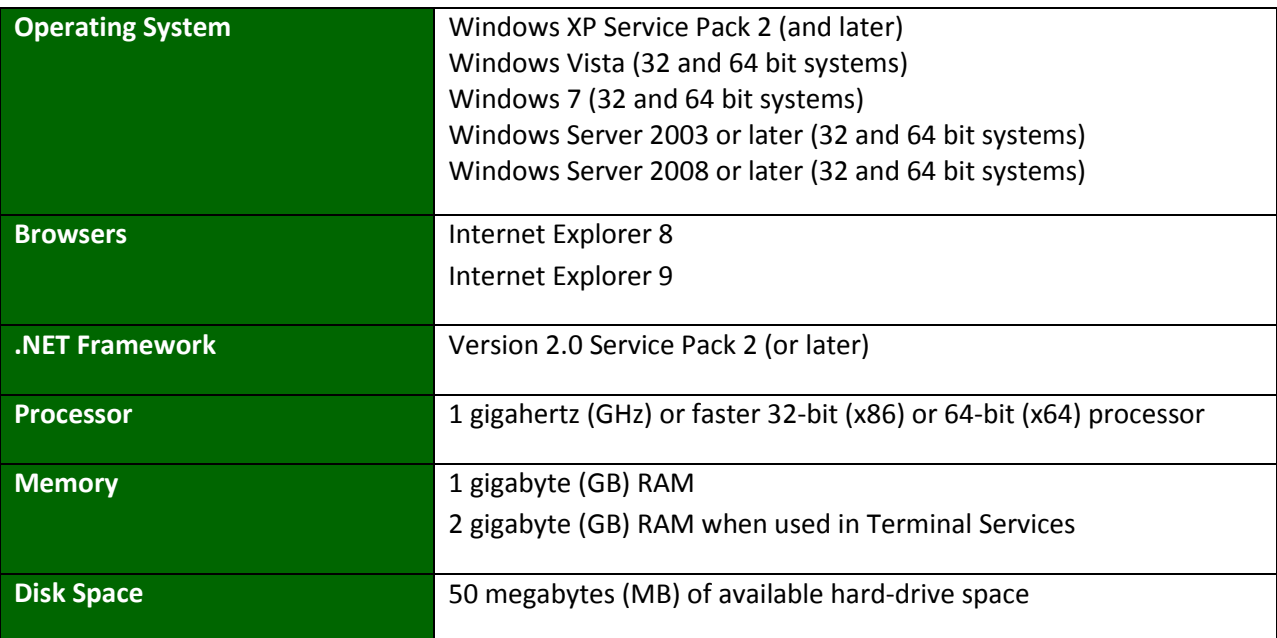

#### **System Requirements**

#### **Installation Tips**

- Browsium Ion 2.0 Update 3 supports a direct upgrade installation over any previous Ion 2.0 release versions. Existing Ion 2.0 settings are preserved when upgrading.
- The license file can be specified in the Client Setup command line through the MSI property LICENSE\_FILE=<file location>.

#### **Known Issues**

- IT professionals who create Ion configurations on Windows 7 may be required to restart all Ion processes and Internet Explorer under certain conditions. If Ion is used with a PAC file and the Ion Controller process stops running while Internet Explorer is open, all Ion processes and Internet Explorer must be manually stopped and restarted before the PAC file settings are imported to enable expected browsing behavior.
- Ion will not work within IE9 Pinned Sites. IE9 prevents certain types of add-ons from loading in Pinned Sites mode. This includes Browser Helper Objects, a key component of the Ion Client Add-on.
- Columns displayed in the Browsium Ion Configuration Manager do not preserve sizing changes between views. This will be fixed in a later release.
- On some systems the Browsium Ion Admin Toolbar may show up twice in Manage add-ons. This will not impact functionality or performance.
- Browsium Ion Admin Toolbar dropdowns do not automatically close when you click on a new tab, leaving an artifact from the open menu on the initial tab. This will be fixed in a later release.
- With IE9 installed, Browsium Ion-managed web pages may prompt twice to save a .zip-formatted file if the server doesn't send a Content-Disposition header. This will be fixed in a later release.
- View source may not work for Browsium Ion-managed web pages. Users will be prompted to refresh the page to enable view source again. This will be fixed in a later release.
- File downloads do not work in Browsium Ion-managed web pages with sandboxing enabled. This is by design. Disable sandboxing in the Profile settings to allow file downloads.
- Browsium Ion 2.0 Update 3 does not support automatic migration from Browsium UniBrows or Ion Beta configuration files. If you need guidance on Project file migration, please contac[t support@browsium.com.](mailto:support@browsium.com)
- Browsium Ion-managed web pages display as blank or loading page in Aero Peek. This is by design and will not impact functionality or performance.

#### **Contact**

For technical support, please email [support@browsium.com](mailto:support@browsium.com) or visit [support.browsium.com.](http://support.browsium.com/)